PRINTER SELECTOR 3 (26-2844) SENDING CODES Faxback Doc. # 7064

SETTING THE CONTROL CODES SWITCHES

Before the selector can recognize a control code, you must set two switches: COMMAND (back of selector switch) and CODE (front of selector switch).

Set COMMAND to ON before sending a document containing control codes to the printer. If COMMAND is OFF, the selector ignores the control codes and sends the document to the printer you selected with the he front panel switch.

Set CODE to TAN if you are using a Tandy printer or EML if you are using an IBM compatible printer. If you connect the selector to both Tandy and IBM compatible printers, set CODE to match the one you use to print graphics.

## SENDING CONTROL CODES

The selector can recognize control codes sent from within you document or files, or codes sent from a program written in BASIC.

## USING CONTROL CODES WITH FILES

may word processors, spreadsheets, and other programs allow you to insert non printing characters, such as control codes, in a document. If your word processor supports this function, you can use control codes to change the output channel or the emulation mode. For information on inserting control codes into your document, refer to your software's user's guide.

## USING GRAPHICS PROGRAMS

Some graphics programs send codes that are the same as the selector's control codes. If you have trouble printing graphics, set COMMAND to OFF.

SENDING CONTROL CODES USING BASIC

You can program the selector from you computer by sending control codes as part of a BASIC language program.

CONTROL CODES

List of control codes recognized by the selector.

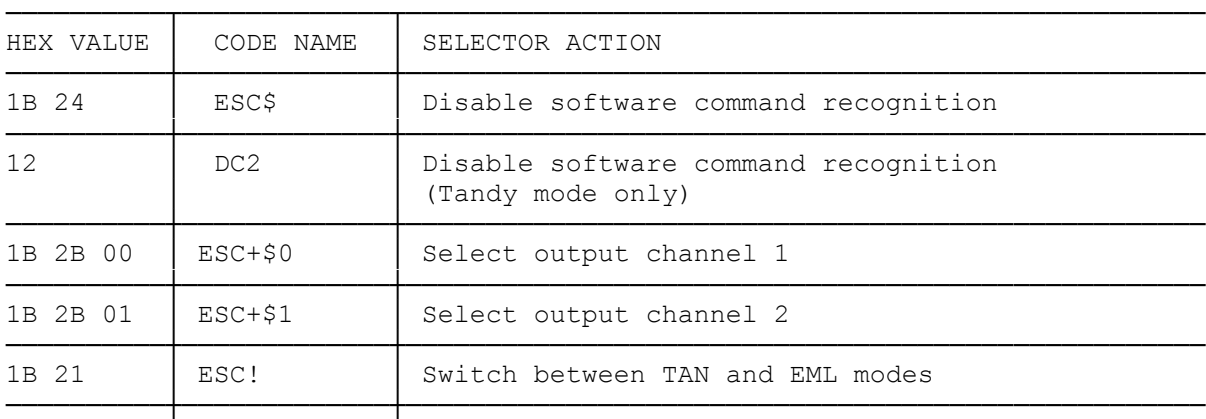

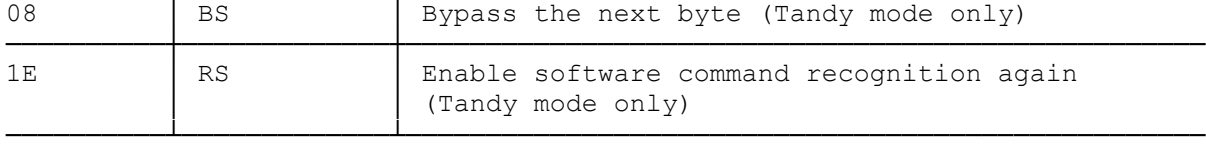

## CONTROL CODE PRIORITY

Control codes override the selector's front panel switch settings. This sometimes results in a difference between the switch settings and the actual channel in use.

Control codes affect the OUTPUT, CODE, and COMMAND switches. To reset one of these switches, turn it off and back on to the desired setting.

NOTE: The indicators on the selector always show the actual channel in use.

(dkh-08/05/93)